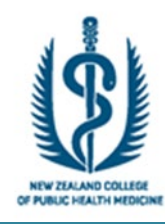

 **New Zealand College of Public Health Medicine**

# **ANNUAL SCIENTIFIC MEETING**

# **AUCKLAND**

# **11 – 13 September 2019 Waipuna Hotel & Conference Centre Auckland**

## **Call for Abstracts**

The confirmed programme is:

### **Wednesday 11 September, 9.00am start**

Theme: *'Improving health in the Pacific'* Includes: Learning from public health successes from across the Pacific region, important health threats impacting Pacific small island developing nations (eg climate change), disease burdens (notably NCDs), drivers of health change

NZCPHM Annual General Meeting

ASM Dinner

### **Thursday 12 September, 8.30am start**

Theme: *'Improving the health of Pacific people in New Zealand'* Includes: Successful interventions focussed on improving the health of Pasifika in NZ, working in partnership with Pacific communities, health challenges for Pasifika in NZ, demographic and migration trends

Free papers

**Friday 12 September, 9.00am start** ASM Workshop: Topic - *To be confirmed*

#### **Call for abstracts – Due by 9:00am Monday 24 June 2019**

We invite abstracts for presentations at the ASM on 11 and 12 September 2019. These abstracts should be emailed to [admin@nzcphm.org.nz](mailto:admin@nzcphm.org.nz) no later than **9:00am Monday 24 June 2019.** You will be advised by return email that your abstract has been received.

Please indicate on your abstract submission if you are addressing one of the special themes. Abstracts on any public health topic ('free papers') are welcome and will be organised into thematic groups where possible.

## **Oral Presentations**

All accepted abstracts will be included in the ASM programme handbook.

Presenters will be offered 10-minute presentations plus 3 minutes for questions.

Presentations will need to be prepared in PowerPoint with an **aspect ratio of 16:9** and emailed to the College Office [\(admin@nzcphm.org.nz\)](mailto:admin@nzcphm.org.nz) one week before the meeting, i.e. by Wednesday 04 September 2019.

Please see the separate information page on creating your presentation in aspect ratio 16:9.

## **Content of abstract**

The abstract should be informative and summarise the main points and conclusions that will be presented. The abstract must meet the following conditions:

- 200 to 300 words in length
- Structured with the following subheadings: Background and aims; Methods; Results; Conclusions.
- Include practice points up to three implications for the practice of public health medicine (e.g. What should public health medical specialists do differently as a result of your work? What were the main things you learned by doing this? What would you do differently next time?). These should be written as numbered bullet points under the heading "practice points" at the end of the abstract.
- Define all abbreviations in full at the first mention with the abbreviation in parentheses.

See the attached abstract template.

### **Selection of presentations**

Selection will be done by a three-person panel based on information in the abstract and using an established set of criteria: importance of issue addressed by the paper; scientific quality of the paper; relevance of the paper to the CPD needs of fellows and registrars; likely interest value of the paper to ASM attendees; importance for presenter.

### **ASM Organising Committee**

The members of the organising committee are: Michael Baker (convenor), Lavinia Perumal, Tai Sopoaga, Rachel Dyer, Pam Watson, Margaret Hewitt and Aarushee Kaul.

### **Queries and contact**

If you have any queries, please email [admin@nzcphm.org.nz](mailto:admin@nzcphm.org.nz)

#### **Information to assist in creating your presentation:**

Please ensure that you set your presentation slides to 16:9 format before you begin making your presentation (you can change to 16:9 later however it may require some changes to get images to sit properly on slides).

To change your slides to 16:9 in PowerPoint follow these instructions depending on which version of PowerPoint you are using:

- **1.** Open a blank PowerPoint presentation
- **2.** Click on the 'Design' tab **Or**

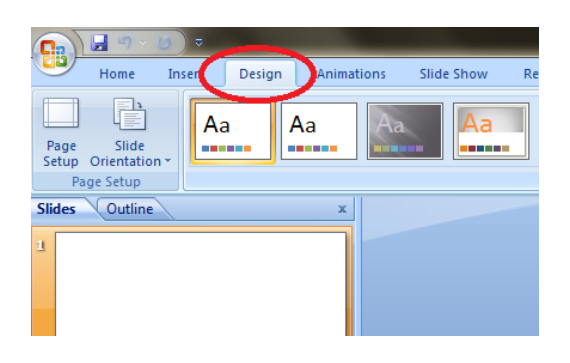

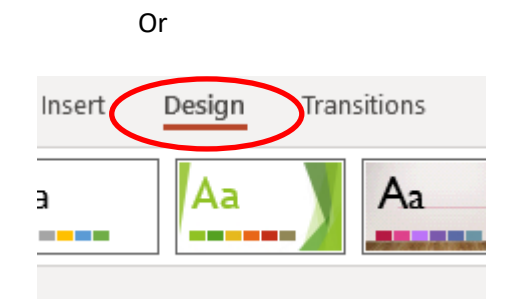

#### **3.** Click on Page Setup **by Click on Page Setup or Slide Size**

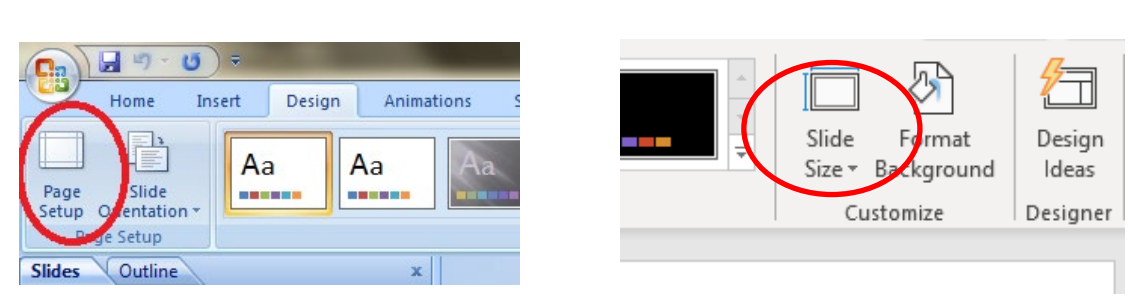

**4.** A window will pop open and you can then change the format from On-screen Show (4:3) to On-screen Show (16:9). Once you have selected On-screen Show (16:9), click OK. This will then set your presentation in 16:9 format for you.

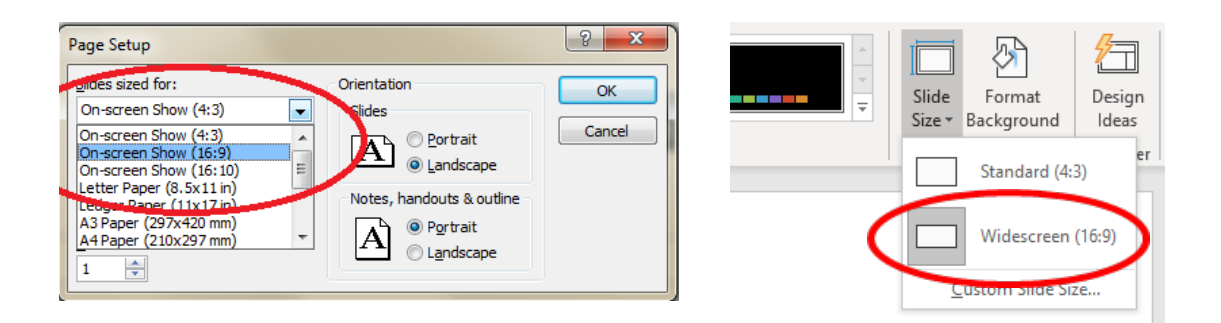